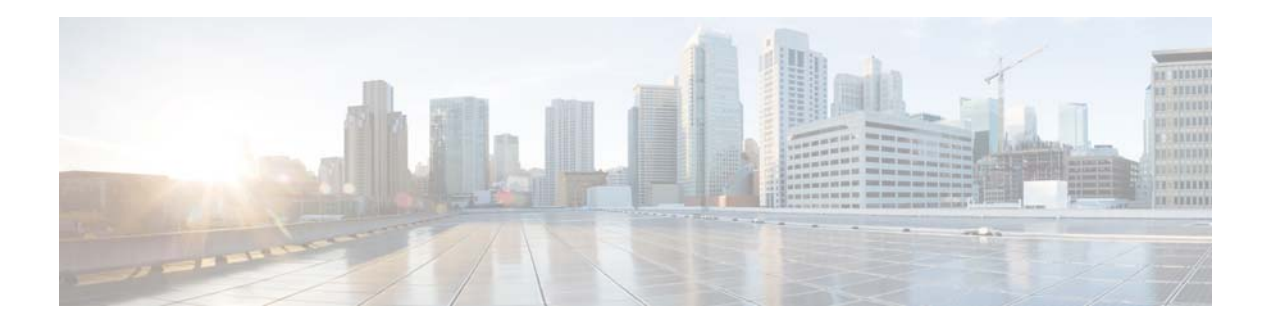

# **Preface**

This chapter contains the following sections:

- **•** [What's in This Guide, page 11](#page-0-3)
- **•** [Audience, page 11](#page-0-2)
- **•** [Document Revision History, page 11](#page-0-0)
- **•** [Document Organization, page 12](#page-1-0)
- [Document Conventions, page 12](#page-1-1)
- **•** [Related Documentation, page 13](#page-2-0)
- **•** [Obtaining Documentation and Submitting a Service Request, page 13](#page-2-1)

# <span id="page-0-3"></span>**What's in This Guide**

This guide describes how to configure and maintain the Cisco Enterprise Content Delivery System (ECDS) software using command-line interface (CLI) commands.

# <span id="page-0-2"></span>**Audience**

 $\mathbf I$ 

This guide is for the networking professional using Cisco ECDS Release 2.6; you should have experience working with the Cisco ECDS and be familiar with the concepts and terminology of Ethernet and local area networking.

## <span id="page-0-1"></span><span id="page-0-0"></span>**Document Revision History**

[Table 1](#page-0-1) describes document update history.

*Table 1 Document Revision History*

| <b>Date</b>   | <b>Change Summary</b>                  |
|---------------|----------------------------------------|
| February 2011 | Initial release.                       |
| August 2012   | Support for ECDS Releases up to 2.5.5. |
| November 2013 | Support for ECDS Releases up to 2.6    |

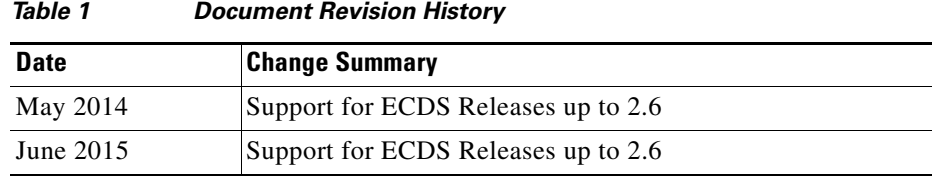

# <span id="page-1-2"></span><span id="page-1-0"></span>**Document Organization**

[Table 2](#page-1-2) lists the chapters in this guide.

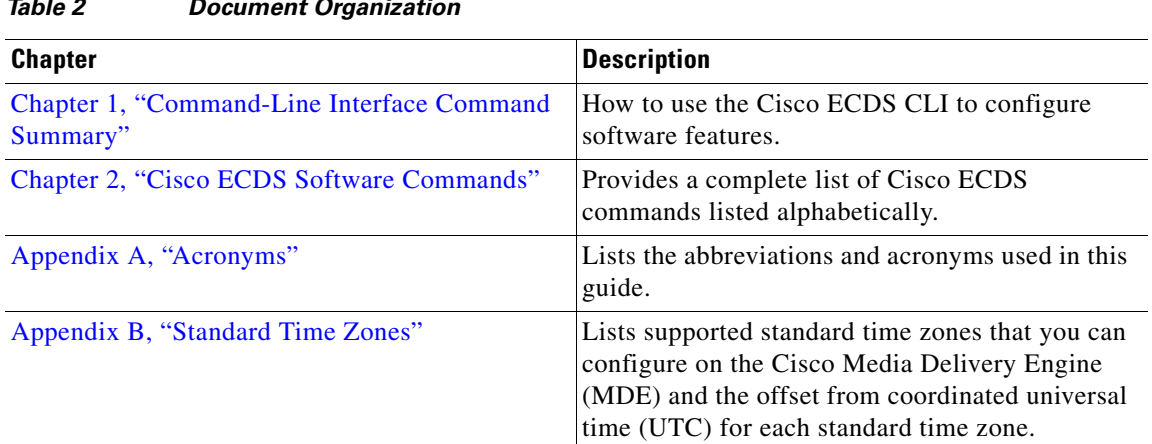

 $\mathbf l$ 

 $\mathsf I$ 

#### *Table 2 Document Organization*

# <span id="page-1-3"></span><span id="page-1-1"></span>**Document Conventions**

[Table 3](#page-1-3) lists conventions used to convey instructions and information.

| <b>Convention</b>         | <b>Description</b>                                                                                                    |
|---------------------------|----------------------------------------------------------------------------------------------------|
| <b>boldface</b> font      | Commands, keywords, and button names are in <b>boldface</b> .                                                                                                    |
| <i>italic</i> font        | Variables for which you supply values are in <i>italics</i> . Directory names and<br>filenames are also in italics.                                                                      |
| screen font               | Terminal sessions and information the system displays are in screen font.                                                                                                    |
| boldface screen font      | Information you must enter is in boldface screen font.                                                                                                    |
| <i>italic screen</i> font | Variables you enter are in <i>italic</i> screen font.                                                                                                    |
| $\Lambda$                 | The symbol $\wedge$ represents the key labeled Control. For example, the key<br>combination $\Delta D$ in a screen display means hold down the Control key while<br>you press the D key. |
| string                    | Defined as a nonquoted set of characters.                                                                                                    |
|                           | For example, when setting a community string for SNMP to "public," do not<br>use quotation marks around the string, or the string will include the quotation<br>marks.                   |

*Table 3 Document Conventions*

| <b>Convention</b>   | <b>Description</b>                                                                      |
|---------------------|-----------------------------------------------------------------------------------------|
| vertical bars $(1)$ | Vertical bars separate alternative, mutually exclusive, elements.                       |
|                     | Elements in braces are required elements.                                               |
|                     | Elements in square brackets are optional.                                               |
| $\{x   y   z\}$     | Required keywords are grouped in braces and separated by vertical bars.                 |
| [x y z]             | Optional keywords are grouped in brackets and separated by vertical bars.               |
| [{ }]               | Braces within square brackets indicate a required choice within an<br>optional element. |
| $\langle$ >         | Nonprinting characters, such as passwords or tabs, are in angle brackets.               |

*Table 3 Document Conventions*

Notes, cautions, and warnings use these conventions and symbols:

**Note** Means *reader take note*. Notes contain helpful suggestions or references to materials not contained in this manual.

I

**Caution** Means *reader be careful*. In this situation, you might do something that could result in equipment damage or loss of data.

### <span id="page-2-0"></span>**Related Documentation**

For complete document support for the Cisco Media Delivery Engine appliances and the Cisco Enterprise Content Delivery System, see the *[Documentation for the Enterprise Content Delivery](http://www.cisco.com/en/US/docs/video/media_delivery/ecds/documentation.html)  [System \(ECDS\)](http://www.cisco.com/en/US/docs/video/ecds/documentation.html)* document roadmap at the following link:

http://www.cisco.com/en/US/docs/video/ecds/documentation.html

## <span id="page-2-1"></span>**Obtaining Documentation and Submitting a Service Request**

For information on obtaining documentation, submitting a service request, and gathering additional information, see the monthly *What's New in Cisco Product Documentation*, which also lists all new and revised Cisco technical documentation, at:

<http://www.cisco.com/en/US/docs/general/whatsnew/whatsnew.html>

Subscribe to the *What's New in Cisco Product Documentation* as a Really Simple Syndication (RSS) feed and set content to be delivered directly to your desktop using a reader application. The RSS feeds are a free service and Cisco currently supports RSS version 2.0.

 $\overline{\phantom{a}}$ 

 $\mathsf I$ 

H